## SAP ABAP table /SAPSLL/TLECIS\_UPD\_S {SLL: Update Structure for /SAPSLL/TLECIS}

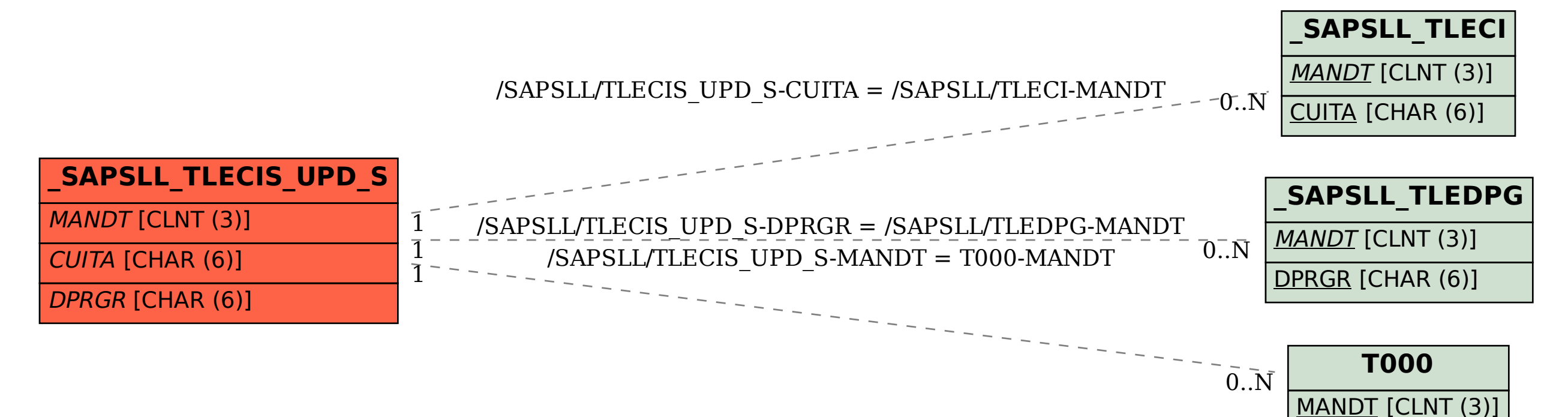